**Министерство науки и высшего образования Российской Федерации** Федеральное государственное бюджетное образовательное учреждение высшего образования **«Владимирский государственный университет имени Александра Григорьевича и Николая Григорьевича Столетовых» (ВлГУ)**

Институт информационных технологий и радиоэлектроники

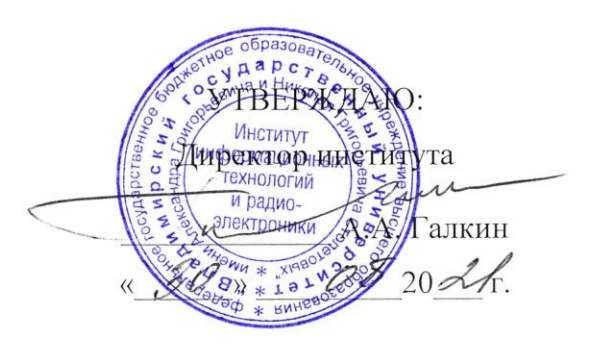

#### **РАБОЧАЯ ПРОГРАММА ДИСЦИПЛИНЫ**

«Интерактивные графические системы»

**направление подготовки / специальность** 09.03.04 «Программная инженерия»

**направленность (профиль) подготовки** Разработка программно-информационных систем

> г. Владимир 2021

Целью освоения дисциплины «Интерактивные графические системы» является изучение информационных систем и технологий, связанных с обработкой графических данных.

Задачи: изучение основ интерактивной компьютерной графики, программноаппаратной организации видеосистем современных компьютеров, алгоритмов двумерной и трехмерной компьютерной графики, методов построения двумерных и трехмерных изображений.

### **2. МЕСТО ДИСЦИПЛИНЫ В СТРУКТУРЕ ОПОП**

Дисциплина «Интерактивные графические системы» относится к части, формируемой участниками образовательных отношений.

### **3. ПЛАНИРУЕМЫЕ РЕЗУЛЬТАТЫ ОБУЧЕНИЯ ПО ДИСЦИПЛИНЕ**

Планируемые результаты обучения по дисциплине, соотнесенные с планируемыми результатами освоения ОПОП (компетенциями и индикаторами достижения компетенций)

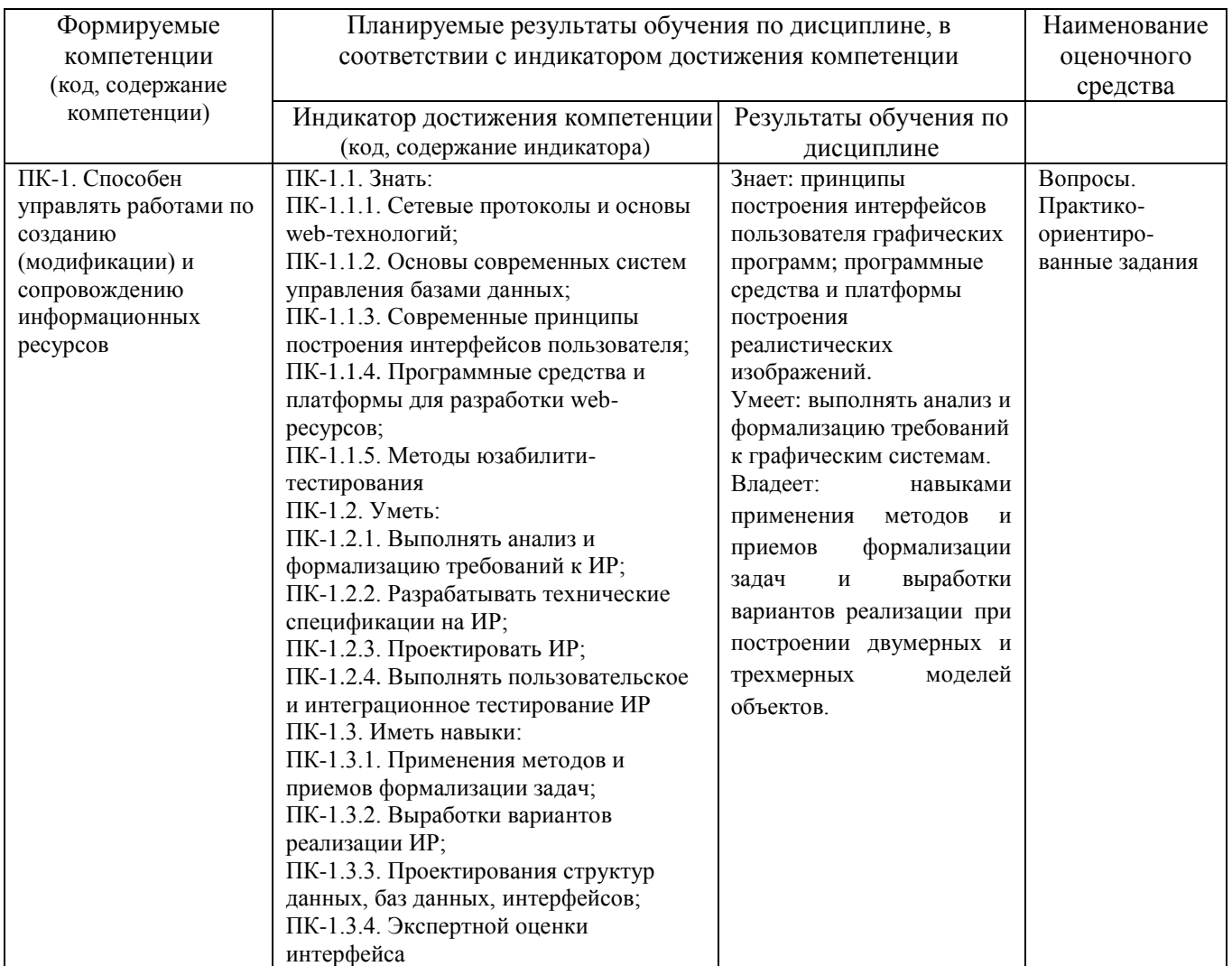

# **4. ОБЪЕМ И СТРУКТУРА ДИСЦИПЛИНЫ**

Трудоемкость дисциплины составляет 4 зачетные единицы, 144 часа

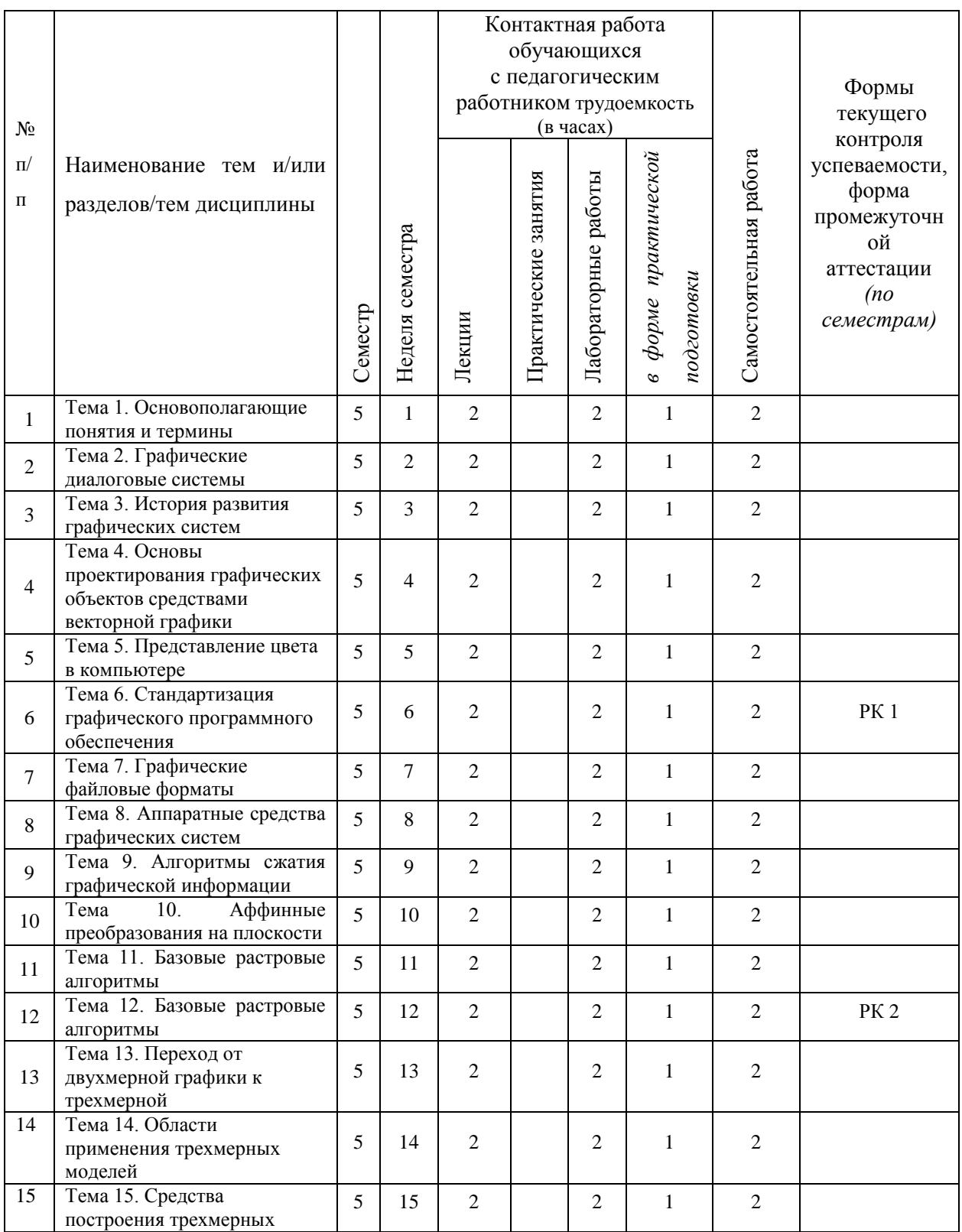

## **Тематический план форма обучения – очная**

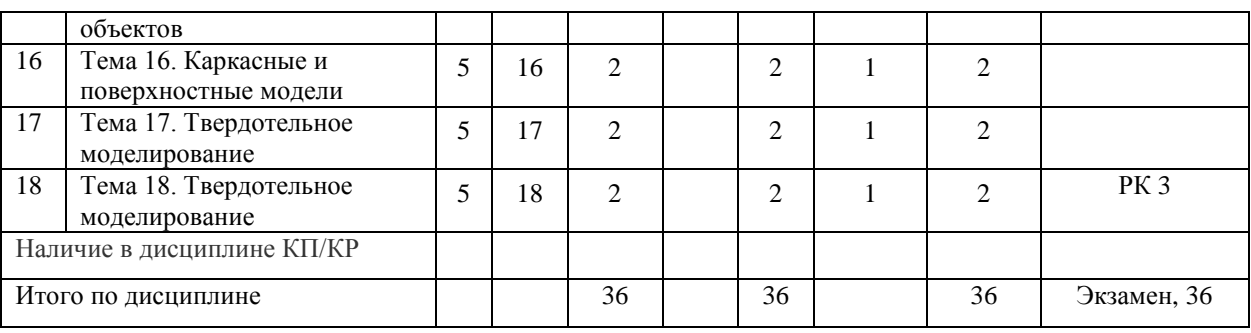

#### **Содержание лекционных занятий по дисциплине**

Тема 1. Основополагающие понятия и термины

Основные направления обработки информации, связанной с изображениями. Задача компьютерной графики. Обработка изображений. Распознавания изображений.

Интерактивная компьютерная графика. Термины машинной графики.

Тема 2. Графические диалоговые системы

Направления и программное обеспечение компьютерной графики: двумерная графика; полиграфия; web-дизайн; 3D-графика; видеомонтаж; САПР и деловая графика. Тема 3. История развития графических систем

Этапы развития компьютерной графики. Компьютерная графика как научная и

прикладная дисциплина, и как средство организации диалога "человек-компьютер".

Тема 4. Основы проектирования графических объектов средствами векторной графики

Структура векторной иллюстрации. Основные элементы векторной графики: точка, прямая линия, отрезок прямой, кривая второго порядка, кривая третьего порядка, кривая Безье. Свойства объектов. Точность. Приемы и программные средства точного позиционирования.

Тема 5. Представление цвета в компьютере

Ахроматические и хроматические цвета. Физические характеристики светового потока.

Цветовые модели. Системы управления цветом.

Тема 6. Стандартизация графического программного обеспечения

Основные стандарты компьютерной графики.

Тема 7. Графические файловые форматы

Классификация по типу хранимой графической информации. Растровые, векторные, смешанные.

Тема 8. Аппаратные средства графических систем

Устройства ввода (сканеры, дигитайзеры/графические планшеты, цифровые фото- и видеокамеры); устройства вывода (мониторы, принтеры, плоттеры, цифровые проекторы); устройства обработки (графические ускорители, кодеры и др.).

Тема 9. Алгоритмы сжатия графической информации

Алгоритмы сжатия без потерь: кодирование длин серий; метод Хаффмана; алгоритм LZW; арифметическое сжатие. Алгоритмы сжатия с потерями. JPEG-компрессия.

Тема 10. Аффинные преобразования на плоскости

Две интерпретации аффинного преобразования. Элементарные аффинные преобразования. Поворот, масштабирование, перенос, отражение.

Тема 11, 12. Базовые растровые алгоритмы

Вычерчивание отрезков прямых линий с использованием алгоритма Брезенхама. Вычерчивание окружностей с использованием алгоритма Брезенхама. Алгоритмы

устранения лестничного эффекта. Алгоритмы заполнения области.

Тема 13. Переход от двухмерной графики к трехмерной

Этапы отображения трехмерной информации. Кодирование в графике. Трехмерные преобразования.

Тема 14. Области применения трехмерных моделей

Примеры применения трехмерных моделей: промышленность, научные исследования, киноиндустрия, анимация, игры, информационный дизайн.

Тема 15. Средства построения трехмерных объектов

Типы трехмерных моделей в Компас-3D. Объекты 3D-модели. Подобъекты

геометрических объектов. Ассоциативная связь. Дерево построения. Эскиз. Базовая точка. Тема 16. Каркасные и поверхностные модели

Каркасное представление. Математическая модель поверхностей. Поверхностное представление: неявная функция, параметрическое задание, полигональные поверхности, граничный способ. Способы построения поверхностей.

Тема 17, 18. Твердотельное моделирование.

Метод выдавливания. Метод вращения. Кинематическая операция. Требования к эскизам. Моделирование сборок. Сопряжения.

#### **Содержание лабораторных занятий по дисциплине**

Тема 1. Первое знакомство с AutoCAD. Работа со слоями, типами линий, цветом (4 часа)

Знакомство с принципами работы AutoCAD, основными приемами использования меню, командной строки, панели инструментов, строки состояния. Выполнение упражнений по использованию основных команд AutoCAD. Приобретение практических навыков работы со слоями чертежа, в использовании цвета и различных типов линий.

Тема 2. Построение чертежа детали. Нанесение размеров (4 часа)

Приобретение практических навыков в использовании основных команд AutoCAD. Выполнение упражнений по использованию объектной привязки, созданию слоев, изменению типа линий. Приобретение практических навыков в работе с размерами. Создание размерного стиля, нанесение размерных цепей и размеров от общей базы. Выполнение упражнений по нанесению и редактированию линейных, радиальных и угловых размеров.

Тема 3. Редактирование чертежей. Создание шаблона чертежа (4 часа)

Приобретение практических навыков в использовании основных команд редактирования чертежей.

Тема 4. Построение каркасных и поверхностных моделей (4 часа)

Приобретение практических навыков в создании и редактировании трехмерных каркасных моделей и поверхностей.

Тема 5. Работа с объемными телами (4 часа)

Приобретение практических навыков в создании и редактировании объемных тел. Использование полилинии для создания трехмерных объектов.

Тема 6. Построение чертежа простого геометрического контура в Компас 3D (4 часа) Знакомство с принципами работы *КОМПАС-3D*, основными приемами использования меню, панелей инструментов. Выполнение упражнений по использованию основных команд *КОМПАС-3D*. Изучение базовых технологий построения и редактирования чертежей в *КОМПАС-3D.*

Тема 7. Создание и оформление чертежа симметричной детали (4 часа)

Изучение методики формирования чертежа с использованием системы КОМПАС. Приобретение практических навыков создания и оформления чертежа симметричной детали по ГОСТам ЕСКД.

Тема 8. Создание трехмерной модели методом выдавливания (Компас 3D) (4 часа) Знакомство с принципами моделирования деталей на основе элементов выдавливания. Тема 9. Создание трехмерной модели методом вращения (Компас 3D) (4 часа) Знакомство с принципами моделирования деталей на основе элементов вращения.

## **5. ОЦЕНОЧНЫЕ СРЕДСТВА ДЛЯ ТЕКУЩЕГО КОНТРОЛЯ УСПЕВАЕМОСТИ, ПРОМЕЖУТОЧНОЙ АТТЕСТАЦИИ ПО ИТОГАМ ОСВОЕНИЯ ДИСЦИПЛИНЫ И УЧЕБНО-МЕТОДИЧЕСКОЕ ОБЕСПЕЧЕНИЕ САМОСТОЯТЕЛЬНОЙ РАБОТЫ СТУДЕНТОВ**

## **5.1. Текущий контроль успеваемости**

Контрольные вопросы:

Рейтинг-контроль 1

1. Опишите направления обработки информации, связанной с изображениями.

2. Дайте определение основным терминам машинной графики (альфа-канал, метафайл, цветовая модель, пиксел, растр, графический объект, примитив).

3. Дайте характеристику основным стандартам компьютерной графики.

4. Дайте характеристику основным этапам развития технологий вывода.

5. Приведите хронологию некоторых разработок в области графических систем.

6. Опишите основные элементы векторной иллюстрации.

7. Опишите свойства векторных объектов.

8. Дайте характеристику приемам и программным средствам точного позиционирования.

9. Опишите способы и форматы ввода координат.

10. Опишите физические характеристики светового потока.

- 11. Дайте характеристику аддитивным цветовым моделям.
- 12. Дайте характеристику субтрактивным цветовым моделям.
- 13. Какие модели опираются на интуитивные понятия тона, насыщенности и яркости?

Рейтинг-контроль 2

- 1. Дайте характеристику форматам растровой графики.
- 2. Дайте характеристику форматам векторной графики.
- 3. Опишите системы ввода графической информации.
- 4. Опишите устройства вывода графической информации.
- 5. Опишите способ сжатия графической информации без потерь.
- 6. Опишите способ сжатия графической информации с потерями.
- 7. Аффинная геометрия. Свойства аффинных преобразований. Перемещение.
- 8. Аффинная геометрия. Свойства аффинных преобразований. Масштабирование.
- 9. Аффинная геометрия. Свойства аффинных преобразований. Поворот.
- 10. Основные матрицы 3D- геометрических преобразований.
- 11. Опишите алгоритм Брезенхама для вычерчивания отрезков прямых линий.
- 12. Опишите алгоритм Брезенхама для вычерчивания окружностей.
- 13. Опишите алгоритмы устранения лестничного эффекта.
- 14. Опишите алгоритм заполнения области.

Рейтинг-контроль 3

- 1. Дайте характеристику основным этапам отображения 3-х мерной информации.
- 2. Опишите основные виды проецирования.
- 3. Методы объемного представления. Воксельное представление.
- 4. Методы объемного представления. Восьмеричное дерево.
- 5. Опишите основные операции, применяемые для создания моделей в Компас 3D.

6. Какие типы моделей можно создавать в системе КОМПАС 3D? Из каких объектов состоит трехмерная модель в КОМПАС 3D?

7. Метод выдавливания. Какие требования предъявляются к эскизу элемента выдавливания?

8. Из чего состоят геометрические объекты модели в КОМПАС 3D?

9. Что такое кинематический элемент? Какие требования предъявляются к эскизу кинематического элемента?

10. Что такое эскиз? Опишите принципы работы с эскизами.

11. Метод вращения. Какие требования предъявляются к эскизу элемента вращения?

12. Дайте характеристику понятиям «базовая точка», «дерево построения», «компоненты сборки».

13. Опишите особенности построения сборок в Компас 3D. Что такое сопряжение?

**5.2. Промежуточная аттестация** по итогам освоения дисциплины (экзамен)*.* 

Контрольные вопросы:

1. Опишите направления обработки информации, связанной с изображениями.

2. Дайте определение основным терминам машинной графики (альфа-канал, метафайл, цветовая модель, пиксел, растр, графический объект, примитив).

3. Дайте характеристику основным стандартам компьютерной графики.

4. Дайте характеристику основным этапам развития технологий вывода.

5. Приведите хронологию некоторых отечественных разработок в области графических систем.

6. Опишите основные элементы векторной иллюстрации.

7. Опишите свойства векторных объектов.

8. Дайте характеристику приемам и программным средствам точного позиционирования.

9. Опишите способы и форматы ввода координат.

10. Опишите физические характеристики светового потока.

11. Дайте характеристику аддитивным цветовым моделям.

12. Дайте характеристику субтрактивным цветовым моделям.

13. Какие модели опираются на интуитивные понятия тона, насыщенности и яркости?

14. Дайте характеристику форматам растровой графики.

- 15. Дайте характеристику форматам векторной графики.
- 16. Опишите системы ввода графической информации.
- 17. Опишите устройства вывода графической информации.
- 18. Опишите способ сжатия графической информации без потерь.
- 19. Опишите способ сжатия графической информации с потерями.
- 20. Аффинная геометрия. Свойства аффинных преобразований. Перемещение.
- 21. Аффинная геометрия. Свойства аффинных преобразований. Масштабирование.
- 22. Аффинная геометрия. Свойства аффинных преобразований. Поворот.
- 23. Основные матрицы 3D- геометрических преобразований.
- 24. Опишите алгоритм Брезенхама для вычерчивания отрезков прямых линий.
- 25. Опишите алгоритм Брезенхама для вычерчивания окружностей.
- 26. Опишите алгоритмы устранения лестничного эффекта.
- 27. Опишите алгоритм заполнения области.

28. Дайте характеристику основным этапам отображения 3-х мерной информации.

- 29. Опишите основные виды проецирования.
- 30. Методы объемного представления. Воксельное представление.
- 31. Методы объемного представления. Восьмеричное дерево.
- 32. Опишите основные операции, применяемые для создания моделей в Компас 3D.

33. Какие типы моделей можно создавать в системе КОМПАС 3D? Из каких объектов состоит трехмерная модель в КОМПАС 3D?

34. Метод выдавливания. Какие требования предъявляются к эскизу элемента выдавливания?

35. Из чего состоят геометрические объекты модели в КОМПАС 3D?

36. Что такое кинематический элемент? Какие требования предъявляются к эскизу кинематического элемента?

37. Что такое эскиз? Опишите принципы работы с эскизами.

38. Метод вращения. Какие требования предъявляются к эскизу элемента вращения?

39. Дайте характеристику понятиям «базовая точка», «дерево построения», «компоненты сборки».

40. Опишите особенности построения сборок в Компас 3D. Что такое сопряжение?

#### **5.3. Самостоятельная работа обучающегося**.

Самостоятельная работа обучающихся заключается в самостоятельном изучении отдельных тем, практической реализации типовых заданий по этим темам. Контроль выполнения самостоятельной работы проводится при текущих контрольных мероприятиях и на промежуточной аттестации по итогам освоения дисциплины. Учебно-методическое обеспечение самостоятельной работы – основная литература [1,2].

Контрольные вопросы:

1. Графические диалоговые системы.

2. История развития графических систем. Основные направления компьютерной графики.

- 3. Основы проектирования графических объектов средствами векторной графики.
- 4. Представление цвета в компьютере.
- 5. Стандартизация графического программного обеспечения.
- 6. Графические файловые форматы.
- 7. Аппаратные средства графических систем.
- 8. Алгоритмы сжатия графической информации.
- 9. Аффинные преобразования на плоскости.
- 10. Базовые растровые алгоритмы.
- 11. Переход от двухмерной графики к трехмерной.
- 12. Области применения трехмерных объектов.
- 13. Средства построения трехмерных объектов.
- 14. Каркасные и поверхностные модели.
- 15.Твердотельное моделирование.

Фонд оценочных средств (ФОС) для проведения аттестации уровня сформированности компетенций обучающихся по дисциплине оформляется отдельным документом.

## **6. УЧЕБНО-МЕТОДИЧЕСКОЕ И ИНФОРМАЦИОННОЕ ОБЕСПЕЧЕНИЕ ДИСЦИПЛИНЫ**

#### **6.1. Книгообеспеченность**

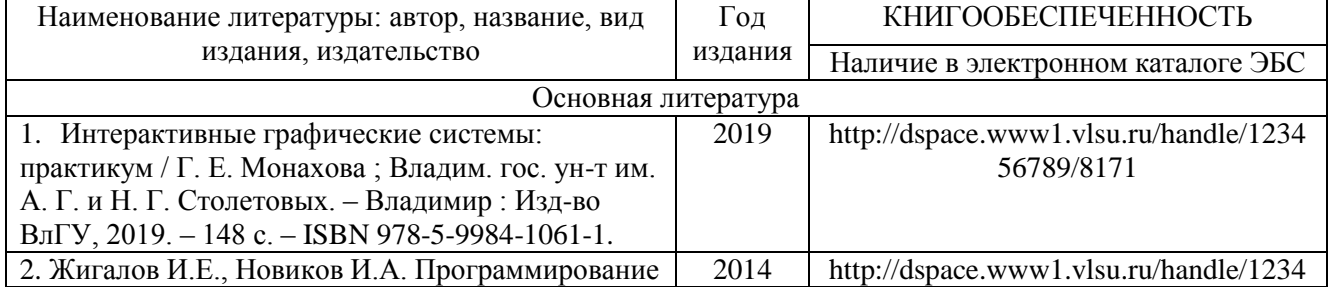

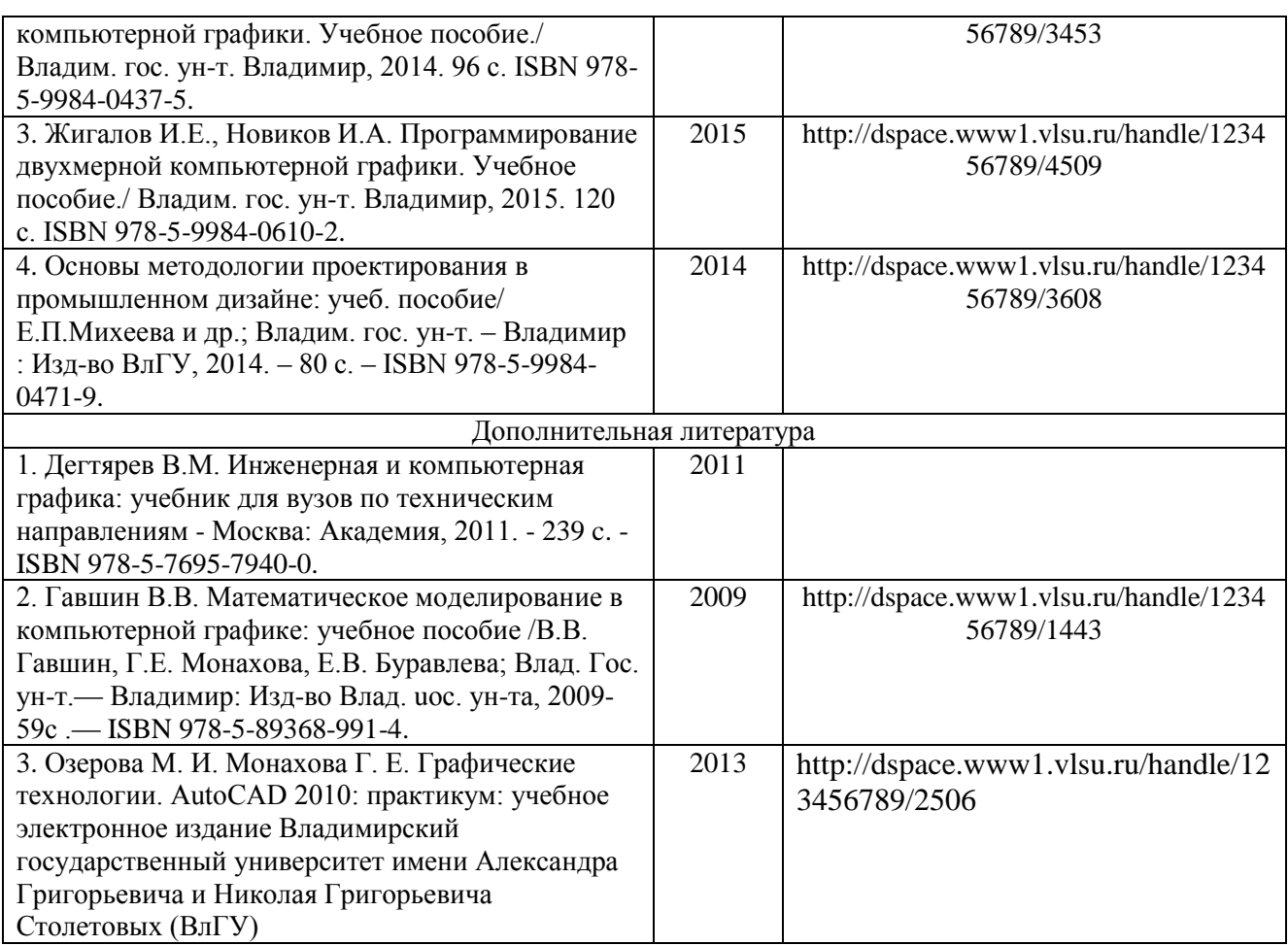

## **6.2. Периодические издания**

1. Вестник компьютерных и информационных технологий ISSN 1810-7206.

## **6.3. Интернет-ресурсы**

- [www.edu.ru](http://www.edu.ru/) портал российского образования
- [www.elbib.ru](http://www.elbib.ru/) портал российских электронных библиотек
- [www.eLibrary.ru](http://www.elibrary.ru/) научная электронная библиотека
- library.vlsu.ru научная библиотека ВлГУ
- $\bullet$ https://ispi.cdo.vlsu.ru учебный сайт кафедры ИСПИ Вл $\Gamma$ У
- https://vlsu.bibliotech.ru/ электронная библиотечная система ВлГУ

## **7. МАТЕРИАЛЬНО-ТЕХНИЧЕСКОЕ ОБЕСПЕЧЕНИЕ ДИСЦИПЛИНЫ**

Для реализации данной дисциплины имеются специальные помещения для проведения занятий: занятий лекционного типа, занятий практического/лабораторного типа, курсового проектирования (выполнения курсовых работ), групповых и индивидуальных консультаций, текущего контроля и промежуточной аттестации, а также помещения для самостоятельной работы. Лабораторные работы проводятся в компьютерном классе.

Лекционная аудитория (213-3): 30 посадочных мест, мультимедийный проектор с экраном.

Компьютерный класс (314-3): 25 посадочных мест, 13 персональных компьютеров со специализированным программным обеспечением, мультимедийный проектор с экраном.

Используются электронные учебные материалы на сервере Центра дистанционного обучения университета, обеспечен доступ в Интернет.

Перечень используемого лицензионного программного обеспечения:

- Операционная система Microsoft Windows 10.
- Офисный пакет Microsoft Office 2016.
- Пакет AutoCAD 2020.
- Пакет Компас 3D V12.

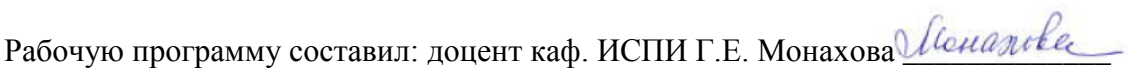

Рецензент (представитель работодателя) генеральный директор

ООО «Системный подход», г. Владимир к.т.н. А.В. Шориков \_\_\_\_\_\_\_\_\_\_\_\_\_\_\_\_\_\_\_\_\_\_\_\_\_\_\_

Программа рассмотрена и одобрена на заседании кафедры ИСПИ

Протокол №  $_1$  от  $_30.08.2021$  года

Заведующий кафедрой И.Е. Жигалов \_\_\_\_\_\_\_\_\_\_\_\_\_

Рабочая программа рассмотрена и одобрена на заседании учебно-методической комиссии направления 09.03.04 «Программная инженерия»

Протокол №  $_1$  от  $_30.08.2021$  года

Председатель комиссии И.Е. Жигалов \_\_\_\_\_\_\_\_\_\_\_\_\_

# **ЛИСТ ПЕРЕУТВЕРЖДЕНИЯ РАБОЧЕЙ ПРОГРАММЫ ДИСЦИПЛИНЫ**

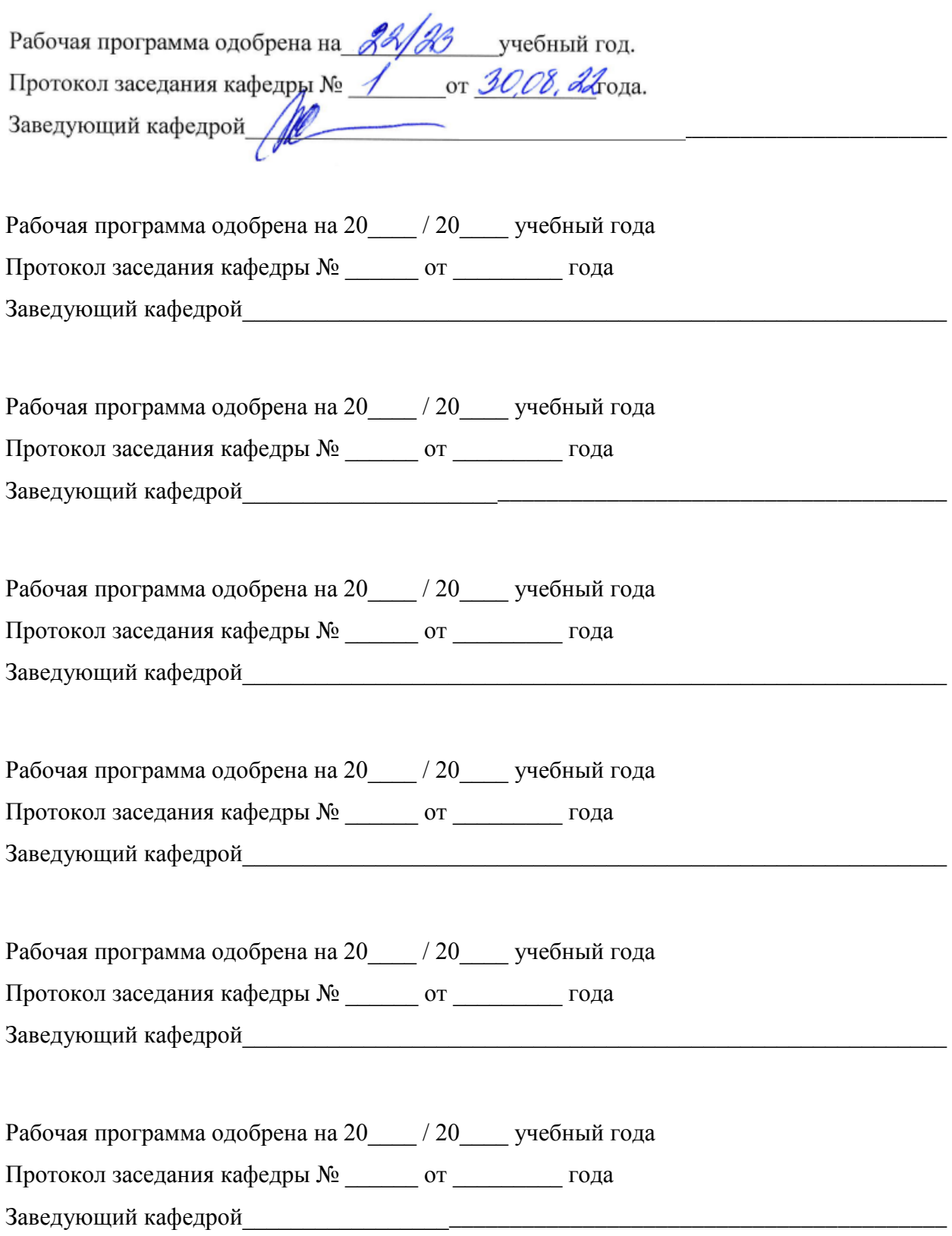

## **ЛИСТ РЕГИСТРАЦИИ ИЗМЕНЕНИЙ**

в рабочую программу дисциплины

«Интерактивные графические системы»

образовательной программы направления подготовки 09.03.04 «Программная инженерия»,

направленность: «Разработка программно-информационных систем» (бакалавриат)

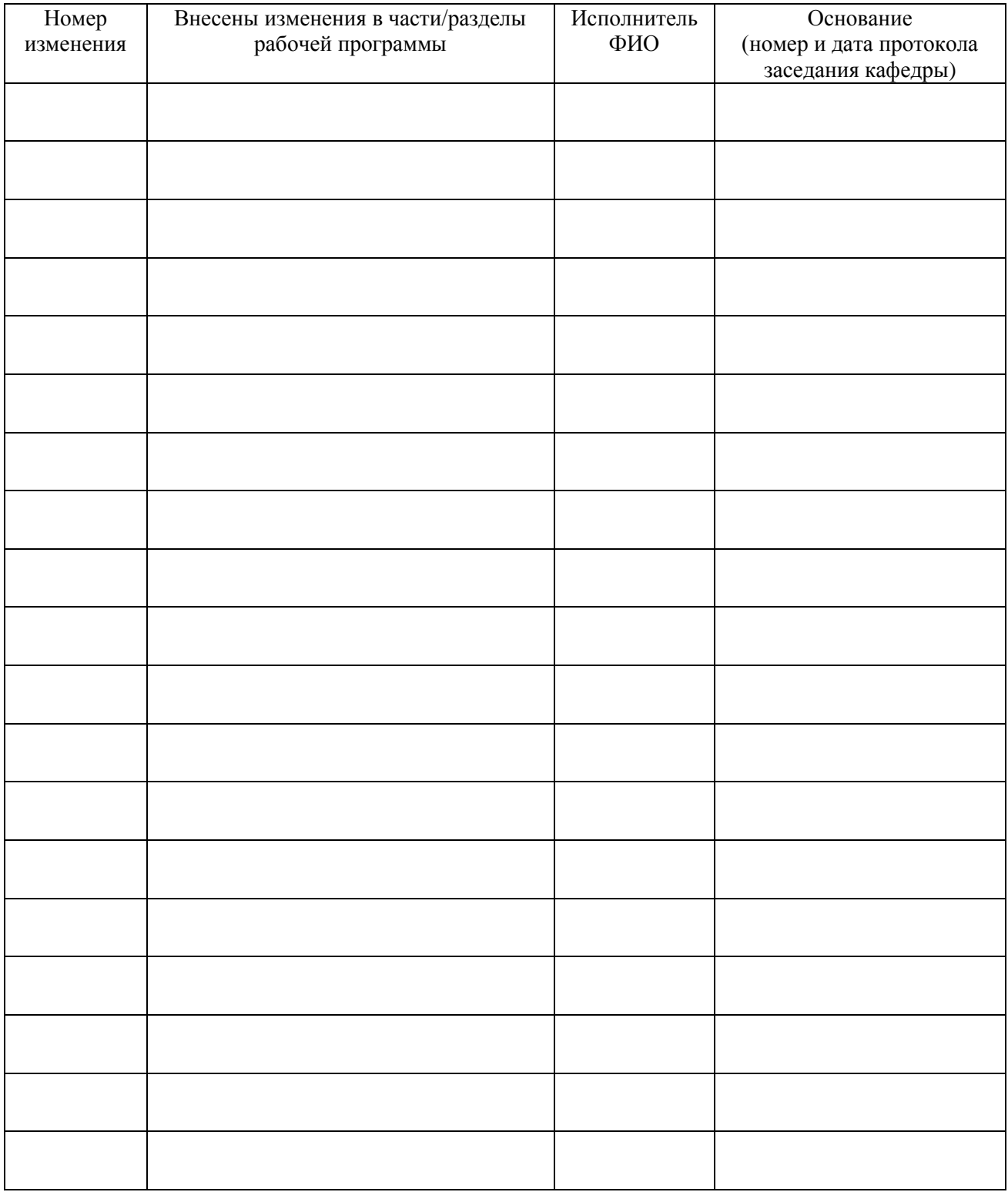

Заведующий кафедрой \_\_\_\_\_\_\_\_\_\_\_\_\_/ \_\_\_\_\_\_\_\_\_\_\_\_\_

 *Подпись ФИО*